# Delineamento em Blocos Casualizados (DBC)

Bioestatística Prof. Rafael Rode

Referência: Apostila Profª Lia – Parte II

### DBC – Princípios que utiliza

Os blocos ao acaso constituem o tipo de delineamento mais utilizado em experimentos no campo.

#### **PRINCÍPIOS:**

- REPETIÇÃO
- CASUALIZAÇÃO
- CONTROLE LOCAL

Quando se desconfia de qualquer heterogeneidade ambiental**,** por medida de segurança, é preferível a utilização de blocos.

### DBC – Características

#### • É utilizado quando as unidades experimentais podem ser agrupadas (blocos).

Esquema:

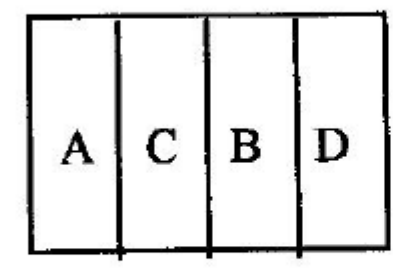

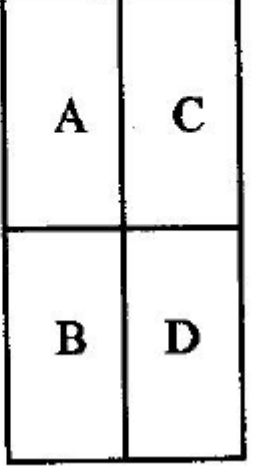

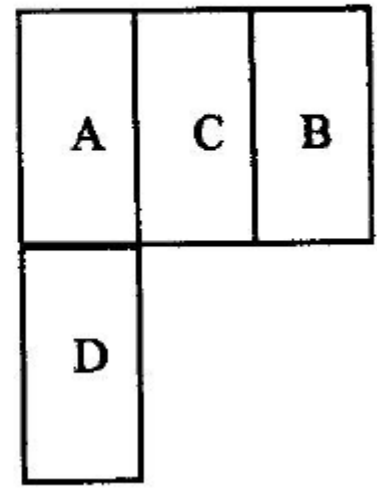

### DBC – Características

• Cada tratamento normalmente aparece apenas uma vez em cada bloco.

• Quando cada bloco contém todos os tratamentos, o delineamento é denominado *delineamento em blocos casualizados completos*.

### DBC – Características

• Algumas vezes não é possível sortear todos os tratamentos dentro de cada bloco por motivos como:

• tamanho da parcela, tamanho dos blocos, número elevado de tratamentos etc.

• Nestes casos, tem-se os *delineamentos em blocos incompletos*, como por exemplo alguns experimentos de testes de progênies e de testes clonais.

### DBC – Vantagens

- 1. Adapta-se a muitas situações de campo;
- 2. Controla as diferenças que ocorrem nas condições ambientais;
- 3. A estimativa da variância residual ou erro experimental é mais exata, uma vez que a variação ambiental é controlada.

### DBC – Desvantagens

- 1. Diminui o número de graus de liberdade do resíduo;
- 2. Necessidade de formar blocos homogêneos;

3. Pode limitar o número de tratamentos a serem utilizados, devido à exigência de homogeneidade dentro dos blocos.

### DBC - Características

Princípio: Dentro de cada bloco o ambiente deve ser o mais homogêneo possível, não importando a heterogeneidade entre os blocos.

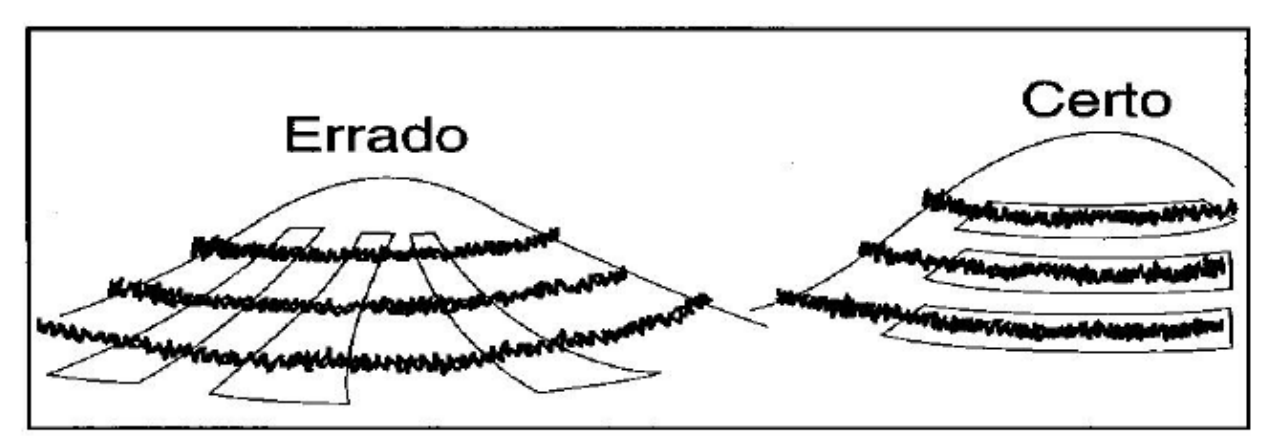

Figura  $2.5$ Organização de blocos.

Restrição: Os blocos devem ter o mesmo tamanho e conter todos os tratamentos devidamente aleatorizados dentro dele.

### DBC – Uso

- Em áreas heterogêneas capazes de serem estratificadas em áreas menores e homogêneas.
- Os critérios para o agrupamento das parcelas em blocos podem ser:
	- idade, sexo, peso, tipo de solo, declividade, tipologia florestal, localização geográfica, intensidade de luz, etc.

### DBC

#### Um bloco pode ser:

- Uma faixa de terra
- Uma ala da estufa ou do viveiro
- Um período de tempo
- Uma faixa de idade
- Um tipo de floresta
- Uma faixa de peso

#### DBC – Arranjo de campo e sorteio

- Distribuição aleatória dos tratamentos em cada bloco;
- Cada bloco deve ser tratado independentemente dos demais;
- Os blocos devem ser alocados de forma aleatória também no campo.

# DBC – MODELO ESTATÍSTICO

### $y_{ij} = m + t_i + b_i + e_{ij}$

**yij** = valor observado no tratamento *i* (*i* = 1, 2, ..., *i* ) e no bloco *j* ( *j* = 1, 2, ..., *j*). m = média geral (de todas as observações) do experimento.

- $t_i$  = efeito do tratamento *i*.
- $b_i$  = efeito do bloco *j*.

eij = erro associado à observação *yij* , ou efeito dos fatores não-controlados sobre a observação *yij*.

### DBC – Fontes de Variação

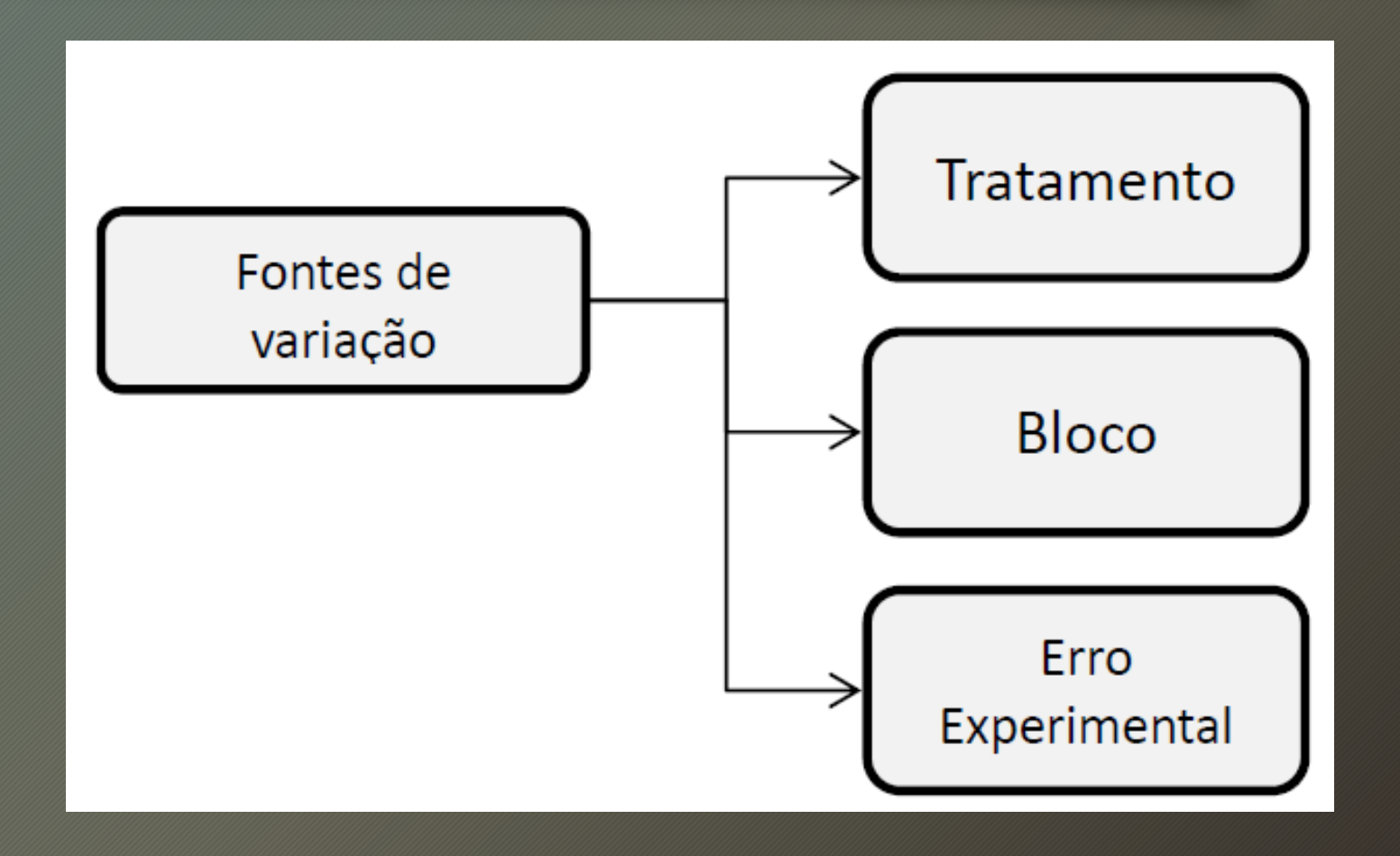

### DBC – Fontes de Variação

As fontes de variação em um experimento em blocos casualizados são:

- a) a variação *intencional* constituída pelos *tratamentos* e introduzida pelo pesquisador;
- b) o *controle local* constituído pelos *blocos*;
- c) a variação *aleatória* ou *devida a fatores não controlados*, denominada *resíduo*.

# DBC – ANOVA

#### Tabela de Análise de Variância (DBC)

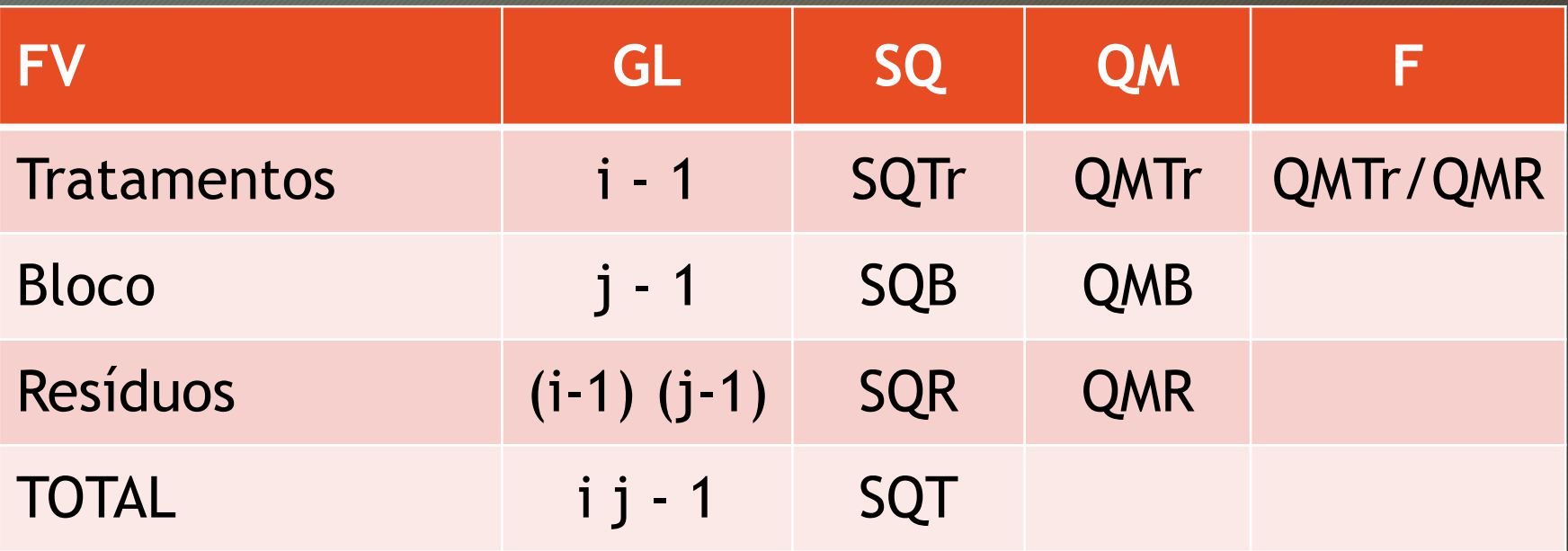

## DBC – Exemplo

- Uma área heterogênea foi dividida em quatro áreas homogêneas menores nas quais foram testados o plantio de 4 variedades de Cupuaçu.
- Cada parcela era composta de 5 plantas (parcela composta) e a variável resposta foi o peso médio dos frutos, obtidos 6 anos após do plantio.

# DBC - Exemplo

T1: variedade A; T2: variedade B; T3: variedade C; T4: variedade D

Arranjo de campo com os resultados obtidos em cada parcela:

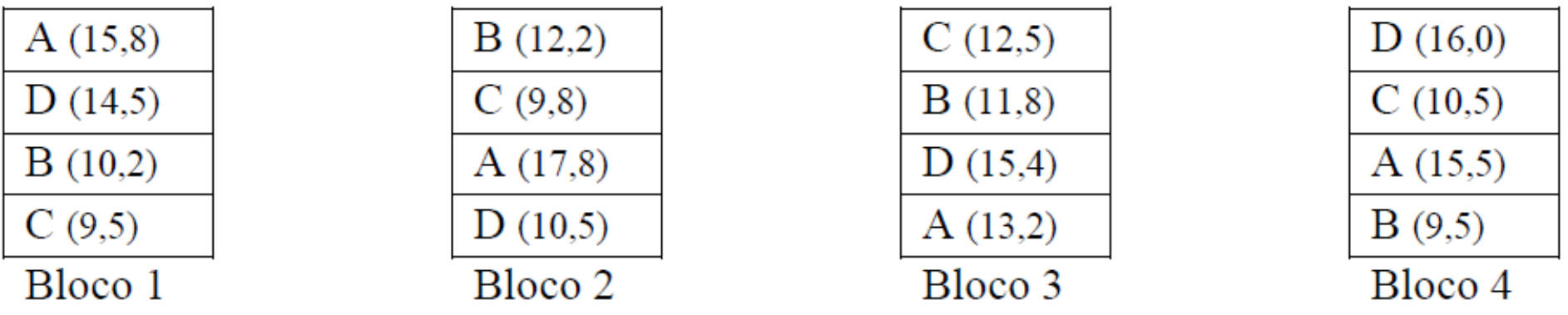

# DBC - Exemplo

### Re-arranjo dos dados para a análise

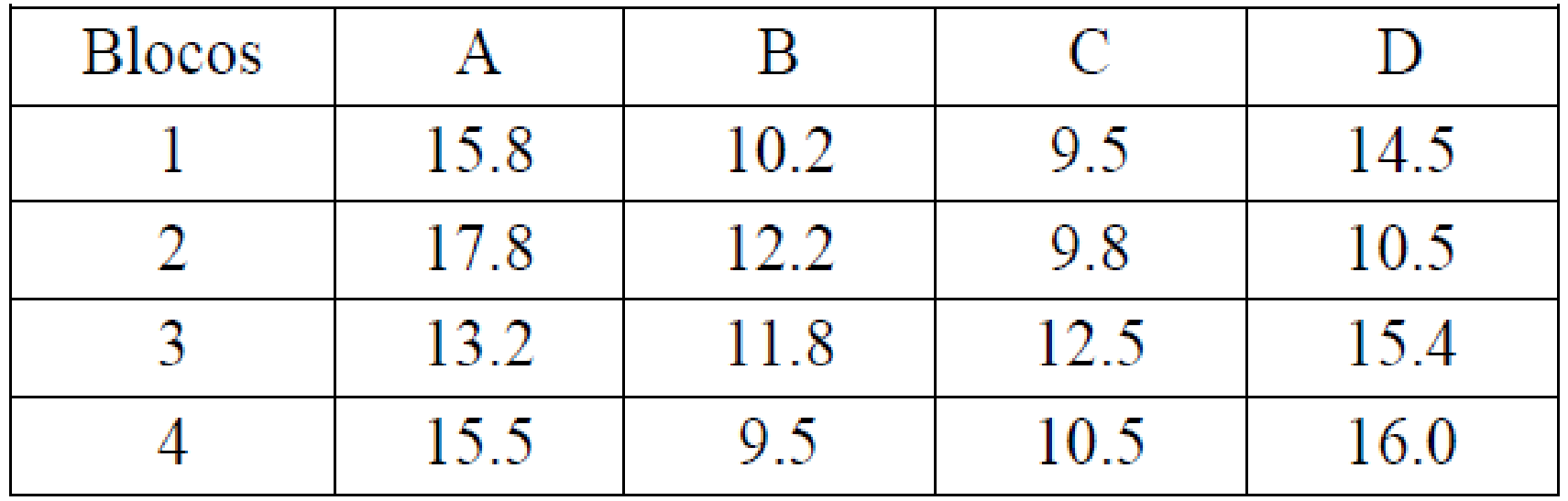

#### **Valores observados em um experimento em blocos casualizados completos**

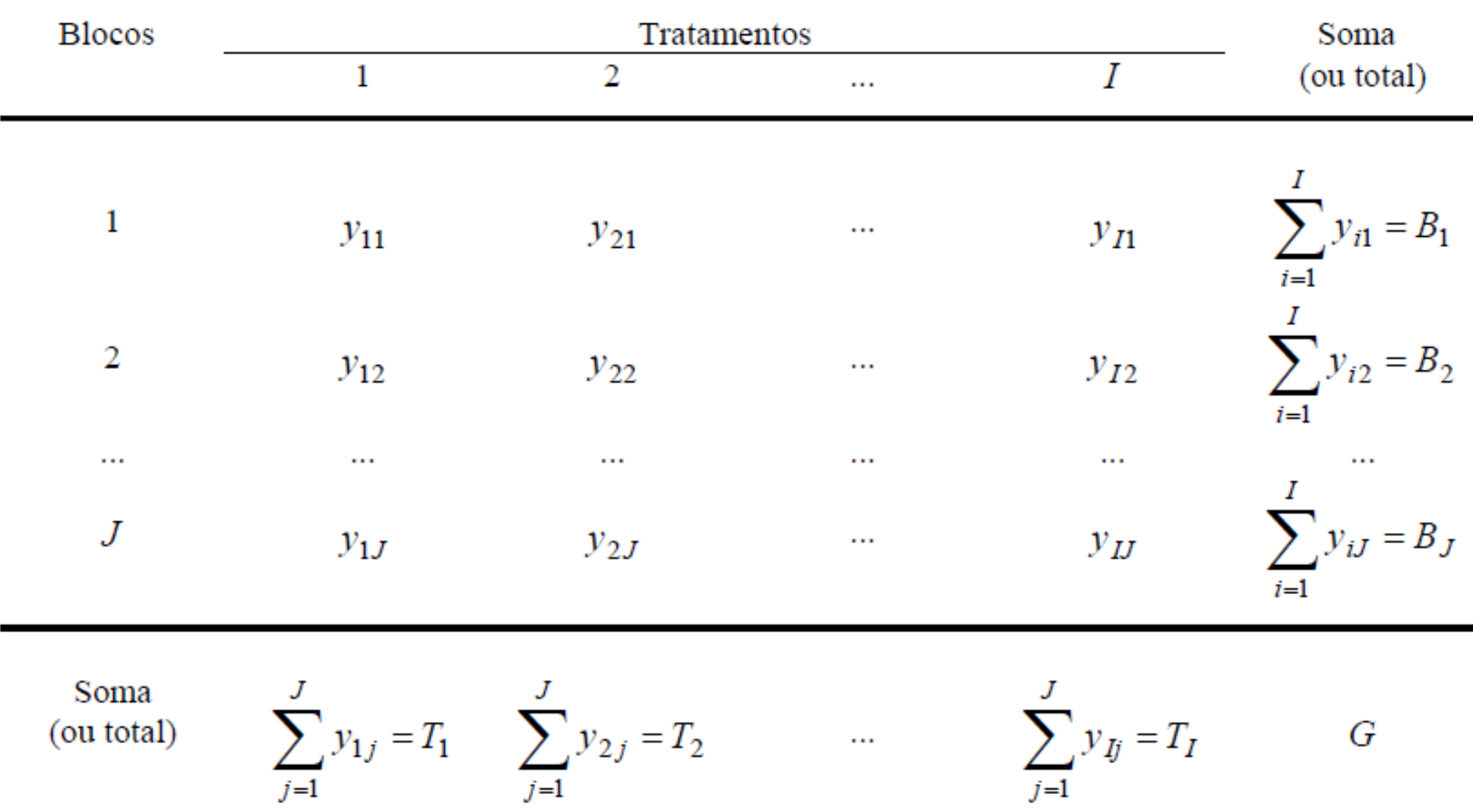

#### SOMA DE QUADRADOS TOTAL:

$$
SQT=\sum_{i=1}^i\sum_{j=1}^j y_{ij}^2-C
$$

 $C = correção$ 

$$
C = \left(\sum_{i=1}^i \sum_{j=1}^j y_{ij}\right)^2/n
$$

#### SOMA DE QUADRADOS DOS TRATAMENTOS:

$$
SQTr = \sum_{i=1}^{i} \frac{T_i^2}{j} - C
$$

#### SOMA DE QUADRADOS DOS BLOCOS:

$$
SQB = \sum_{j=1}^j \frac{B_j^2}{i} - C
$$

#### SOMA DE QUADRADOS DOS RESÍDUOS:

 $SQR = SQT - SQTr - SQB$ 

#### QUADRADO MÉDIO DOS TRATAMENTOS:

 $QMTr = \frac{SQTr}{GLTr}$ 

#### **QUADRADO MÉDIO DOS BLOCOS:**

 $QMB = \frac{SQB}{GLB}$ 

#### QUADRADO MÉDIO DOS RESÍDUOS:

 $\boxed{QMR} = \frac{SQR}{GLR}$ 

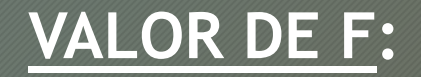

 $F = \frac{QMTr}{QMR}$ 

#### VALOR DE F PARA OS BLOCOS (DISPENSÁVEL):

 $F = \frac{QMB}{QMR}$ 

# DBC – Hipóteses

#### **F - Tratamentos**

- *H<sub>0</sub>*: os tratamentos têm os mesmos efeitos, ou seja,  $t_1$  $= t_2 = ... = t_i$ .
- *H*<sub>1</sub> : pelo menos dois tratamentos têm efeitos diferentes.

#### **F – Blocos**

- *H*<sub>0</sub> : os blocos têm os mesmos efeitos, ou seja, *b*<sub>1</sub> = *b*<sub>2</sub>  $= ... = b_j$ .
- $H_1$ : pelo menos dois blocos têm efeitos diferentes.

## DBC – Exercício

### • **Fazer a ANOVA do exemplo DBC do slide 18, no caderno.**

• **Fazer a conclusão do resultado.**

• **Conferir resultados com software Action.**